## SAP ABAP table CRMC\_REPDY {Control Table for Dyn. Access (CL\_CRM\_REPORT\_ACC\_DYNAMIC)}

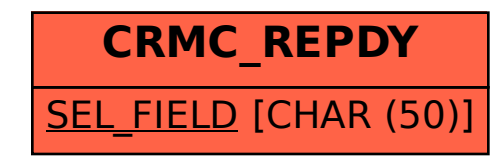